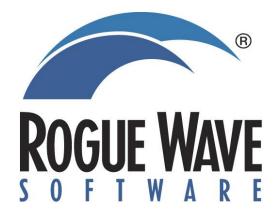

#### **Embracing Open Source in the Enterprise**

#### Scott Lasica – VP, Field Technical Services

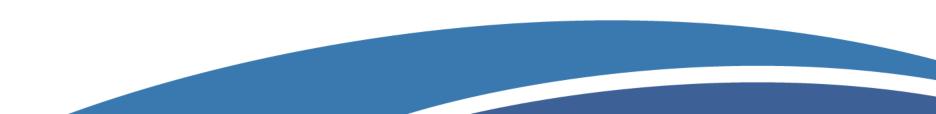

# A long history of commercial products

- Founded on math.h++ and tools.h++, became SourcePro C++
- Acquired IMSL, TotalView, Visualization for C++
- Why are we talking about open source?

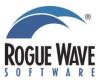

#### **Developers use 3 type of code**

- In-house custom written
- Commercial libraries
- Open source

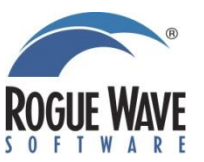

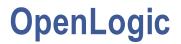

- Recent acquisition focused on helping enterprises use Open Source Software (OSS)
- Provides 3 types of services
  - Scanning
  - Governance and provisioning
  - Commercial support

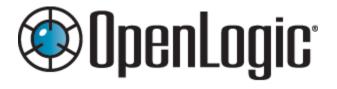

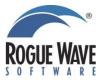

# Scanning

The first step to understanding compliance with OSS licensing is to know what is already being used and where

- OpenLogic provides a couldbased SaaS scanning capability
  - Real-time updates
- The scanner runs locally and creates a fingerprint
  - Cannot be used to reverse engineer the source
- Fingerprint is sent to the cloud and OSS packages are identified, tagged, and licenses outlined

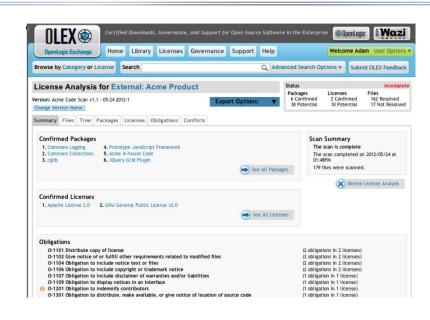

Have our experts do the scan for you

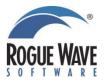

# **Governance & Provisioning**

- The OLEX portal can be used by developers to show a list of preapproved OSS packages
- OLEX hosts some of those packages, certified by OpenLogic, and downloadable by the customer

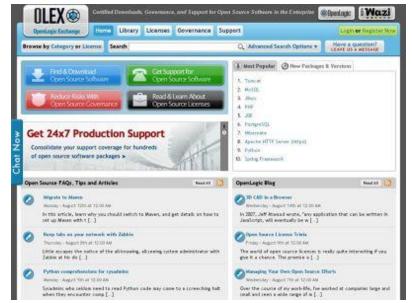

 If a developer wants a package not pre-approved by their company, they can request it through the OLEX portal and it will route internally for approvals with risk characteristics given

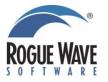

# **Commercial Support**

- OpenLogic provides over 100 certified open source packages
- Those packages are supported with commercial T&C's, SLAs, & license indemnification
  - 12x5 or 24x7 production support available
- The support team has a network of over 300 developers from the OSS community
  - Most of them are the actual creators and contributors to the OSS packages themselves
- Most popular supported packages:

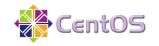

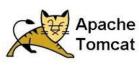

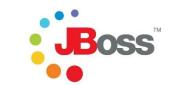

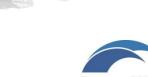

ActiveMQ

#### What to do?

- Check the box for more information
- Visit <u>www.roguewave.com</u>
- Find me today
- Contact me later

Scott Lasica lasica@roguewave.com 303-545-3141

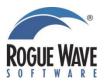

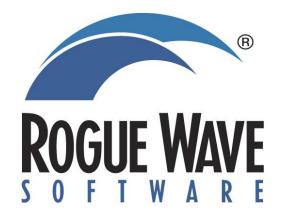

# Thank you